# **CORRECTION**

#### 1- Le grossissement du microscope optique :

Le grossissement du microscope s'obtient en multipliant le chiffre inscrit sur l'oculaire avec celui inscrit sur l'objectif : Ton microscope optique grossit de  $40$  à  $400$  fois.

La caméra, placée sur l'oculaire, grossit  $2$  fois.

Donc l'image obtenue à l'écran de ton ordinateur sera un grossissement équivalent à 80 à 800 fois au total.

#### 2- Des observations au microscope optique :

Suivre les consignes de la fiche protocole pour observer un tissu végétal (feuille d'élodée) et un tissu animal (l'épithélium buccal).

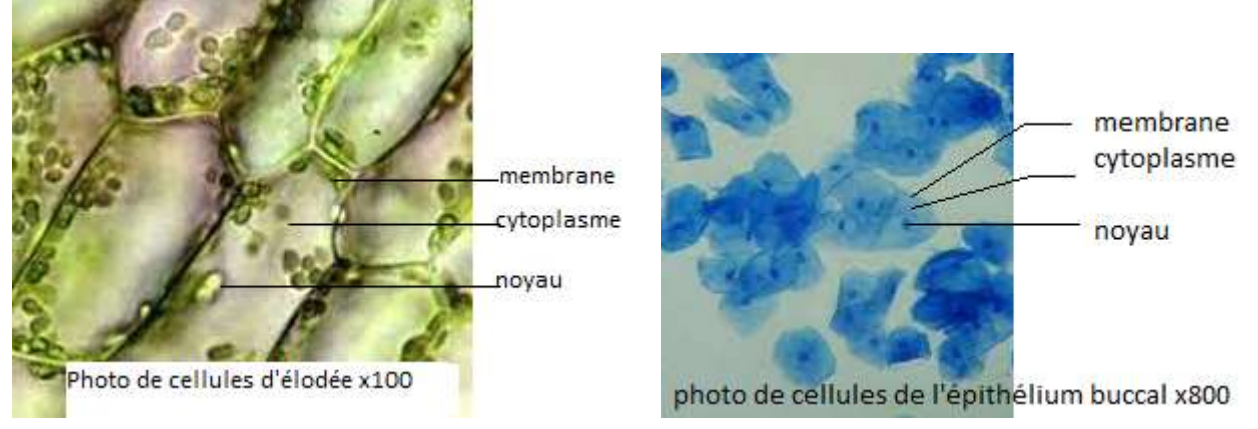

Observation de bactéries, à gauche, et de levures (champignon), à droite au microscope optique.

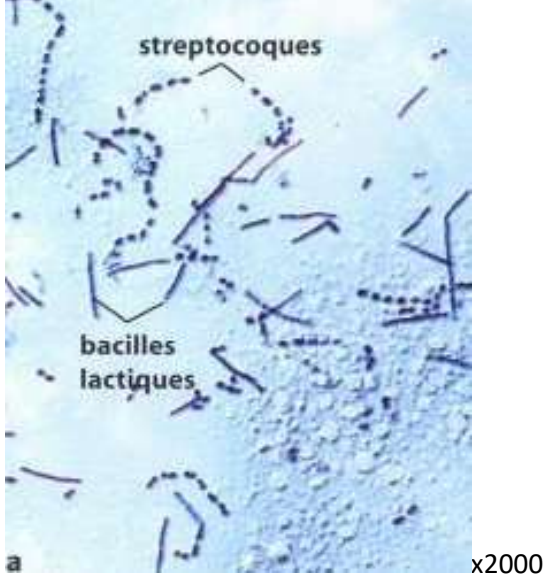

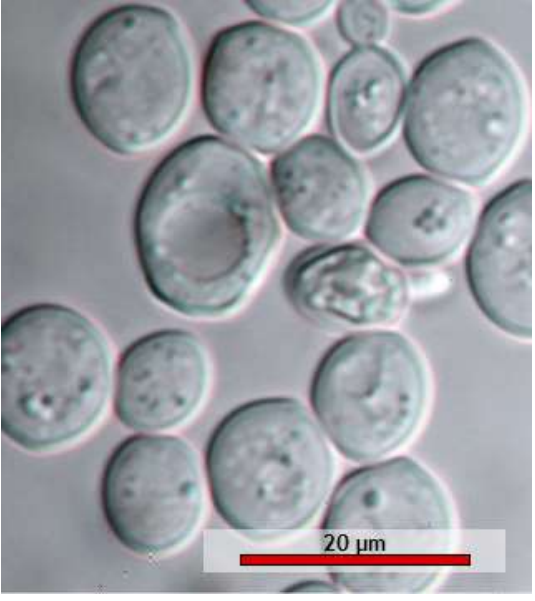

Déterminer le point commun dans l'organisation de base de tous ces organismes :

## Ils sont tous constitués d'une ou plusieurs cellules

### 3- Calcul de la taille réelle des cellules, en μm.

A partir du grossissement :

- Mesurer, avec une règle, la taille de l'objet sur la photo.
- Diviser la taille sur la photo par le grossissement.
- Convertir dans l'unité demandée (1 cm = 10000 µm).
- A partir d'une barre d'échelle :
	- Mesurer la taille en cm, de la plus grande longueur de l'objet sur la photo.
	- Mesurer la taille en cm de la barre d'échelle.
- Multiplier la taille en cm de l'objet sur la photo par la taille réelle en µm de la barre d'échelle puis diviser par la taille en cm de la barre d'échelle sur la photo.
- Le résultat obtenu est en µm.

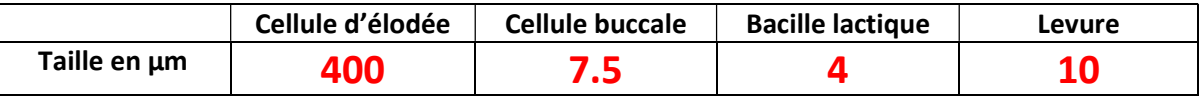